## Hello and Welcome

This session will begin shortly

While you wait, please download the slides for today's session from the LevUL up website.

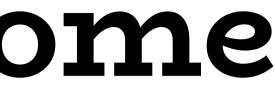

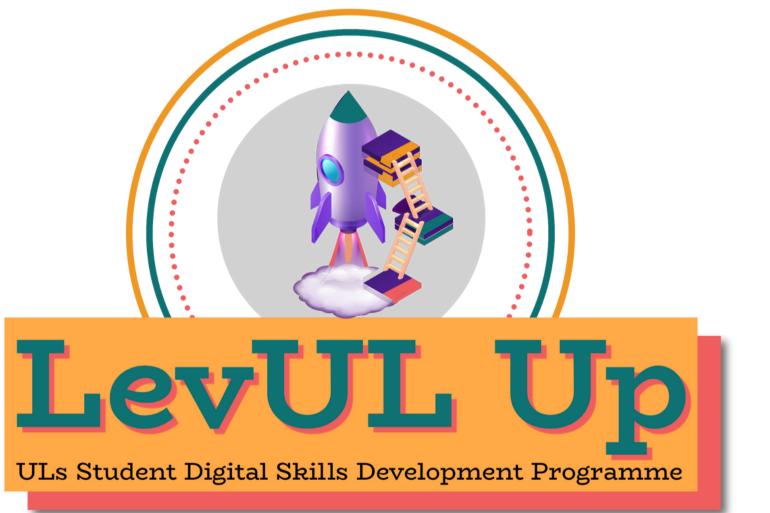

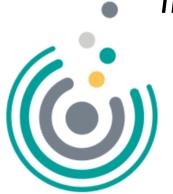

In association with:

Enhancing

Irish Universities Association

## Recording

- This session will now be recorded. Any further information that you provide during a session is optional and in doing so you give us consent to process this information.
- These recordings will be stored by the University of Limerick for a fixed period and may be published on our website during that time.
- By taking part in a session you give us your consent to process any information you provide during it.

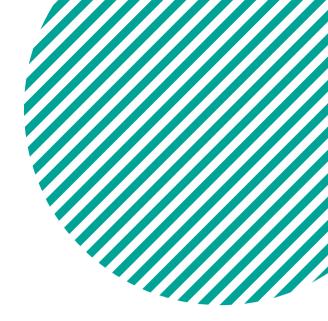

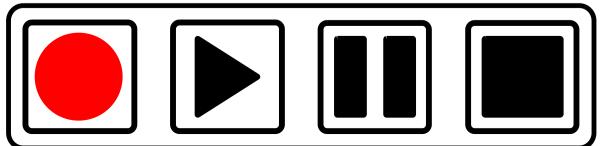

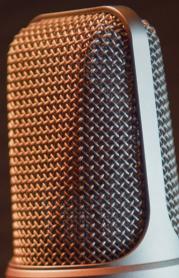

Learn the basics from story concept through to production and publishing online

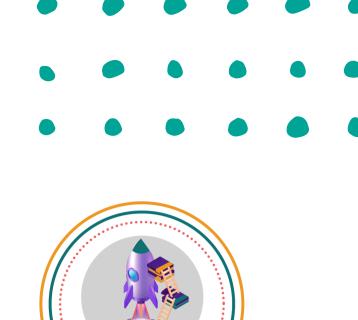

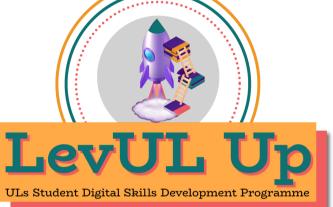

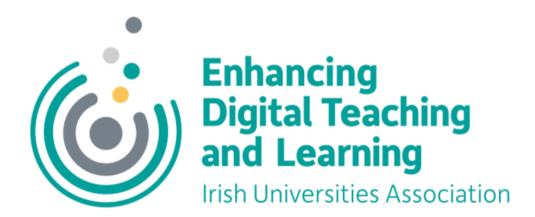

### How to Podcast From Microphone to Earbuds

### #LevULupDigitalSkills

## Who We Are:

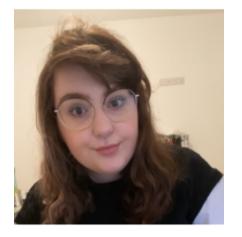

### Katie Martin

UL Student Associate Intern, Enhanced Digital Teaching and Learning (EDTL) Centre For Transformative Learning (CTL)

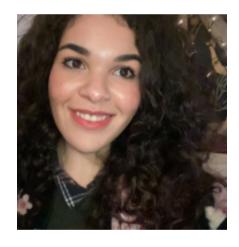

### Jasmine Ryan

UL Student Associate Intern, Enhanced Digital Teaching and Learning (EDTL)

Centre For Transformative Learning (CTL)

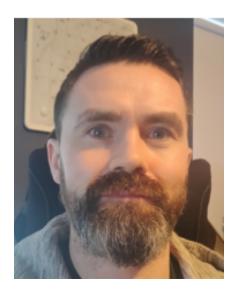

### David Moloney

UL Project Lead, Enhanced Digital Teaching and Learning (EDTL)

Centre For Transformative Learning (CTL)

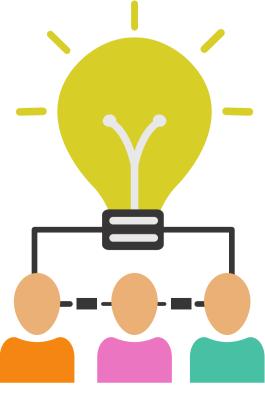

## Overview

- Introduction to podcasting
- Equipment
- Pre production
- Recording
- Audacity 101
- Hosting your podcast

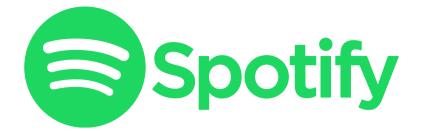

### Listen on Apple Podcasts ing

# Objectives

By the end of this workshop, you will know how to produce a high-quality podcast using the FREE (yay!) software, Audacity

everything from story development

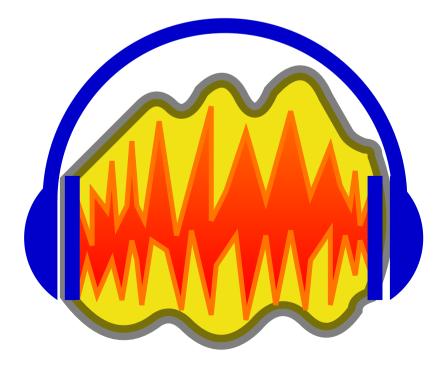

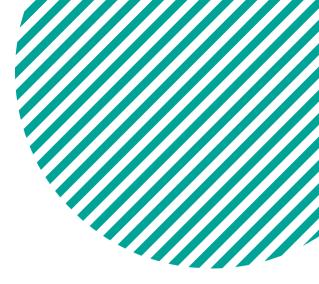

### This workshop will teach you to editing and publishing online

### First Thing's First... If you haven't already, download your free copy of the Audacity editing software <u>Audacityteam.org/download</u>

 $\leftarrow$ 

|      | Audacity® |         |            |        |           |                |        |
|------|-----------|---------|------------|--------|-----------|----------------|--------|
|      | НОМЕ      | ABOUT - | DOWNLOAD - | HELP - | CONTACT - | GET INVOLVED - | COPYRI |
| DOWN | LOAD      |         |            |        |           |                |        |

### Audacity is free and open source software.

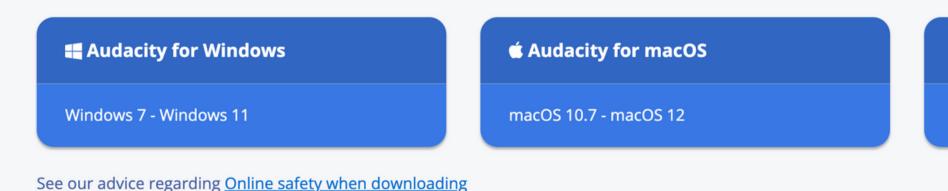

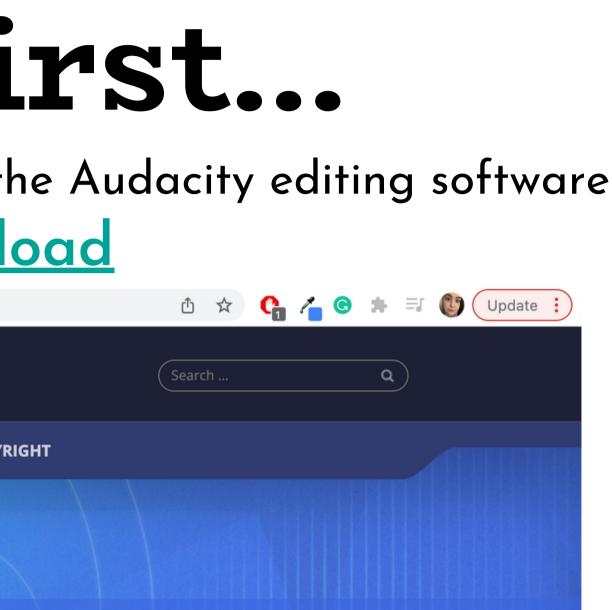

**∆** Audacity for GNU/Linux

AppImage

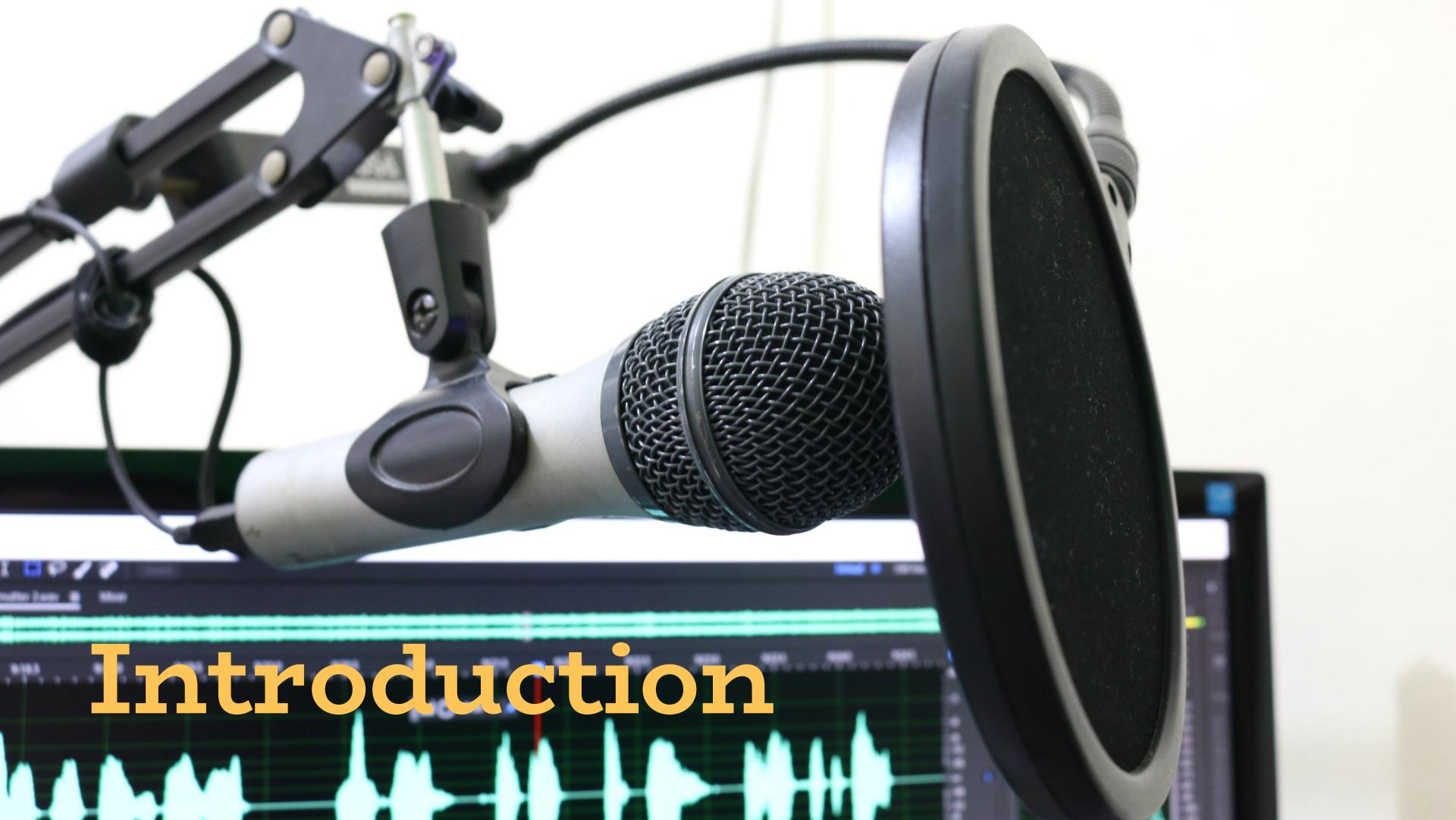

## What is a Podcast

Podcasts are a widely available series of audio that can be found online

Their popularity has grown rapidly in the last few years

The main purpose is to tell a story, host a discussion, report the news and create conversation

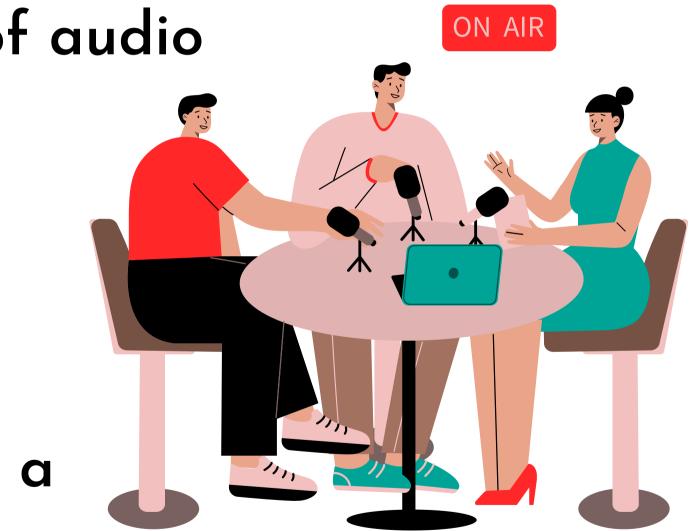

## Equipment

### Nowadays you can make a podcast with just about anything

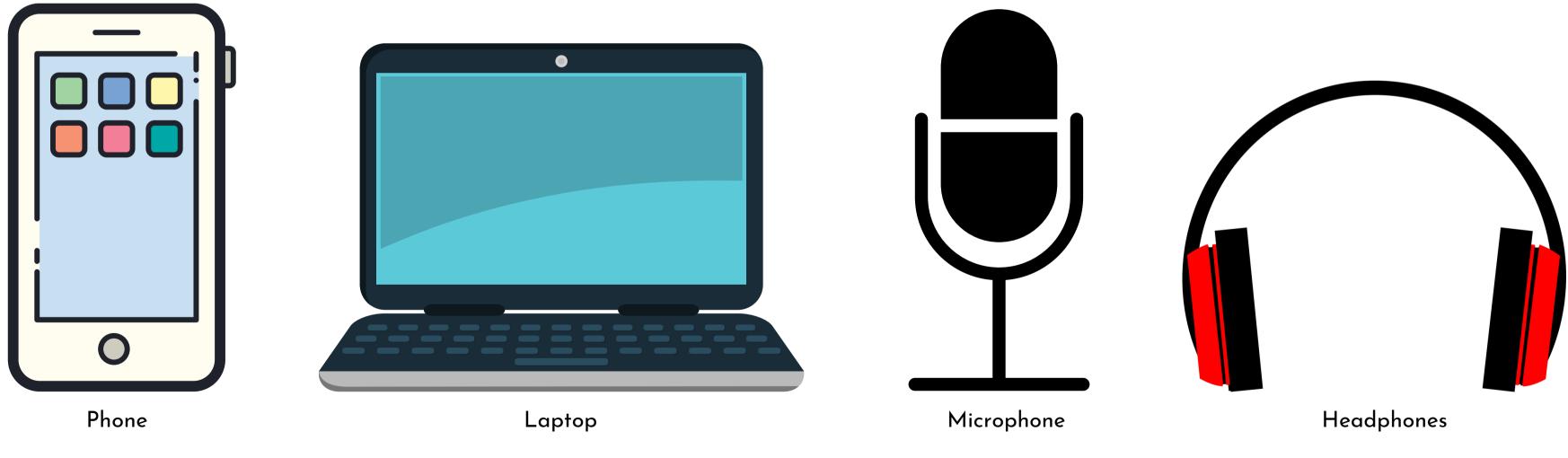

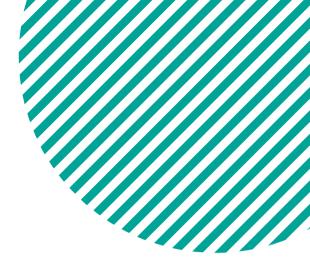

### Next step: pick your podcast format

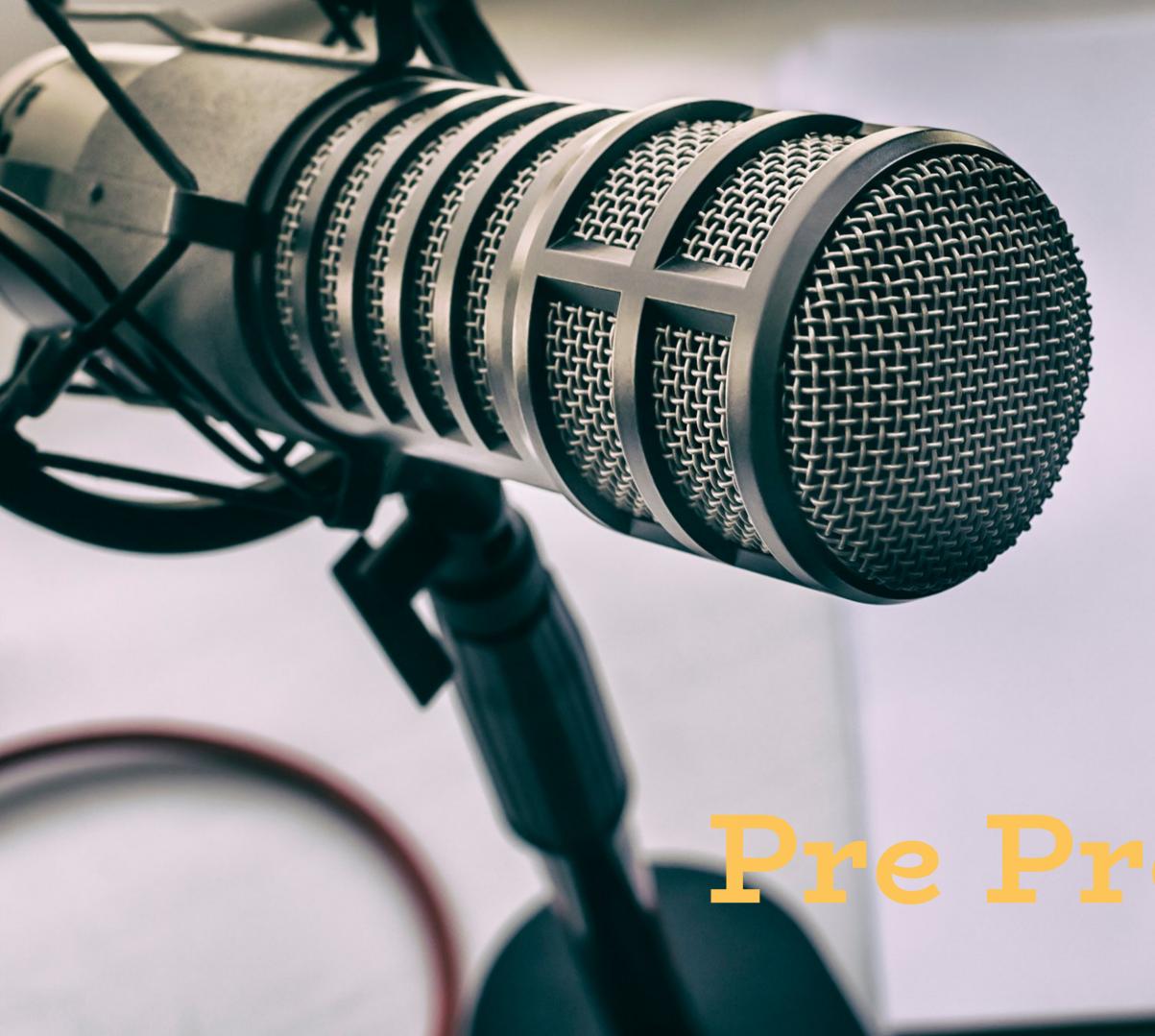

### oduction

## Before You Record

Understanding the basics of interviewing and storytelling

Interviewing:

- Do your research in advance
- Pre prepare your questions
- Listen to your guests and co-hosts use their answers to lead your story

### Storytelling:

- Remember what your narrative is
- Draw your audience in with hooks
- Keep conversation flowing

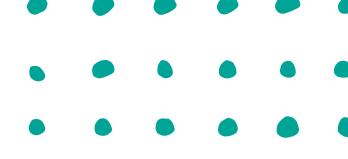

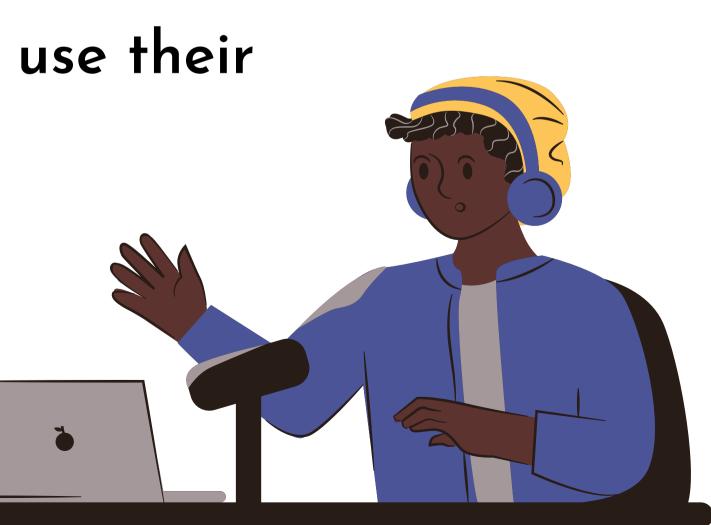

## Writing Your Intro

Briefly explain what your topic is

3 - 5 sentences about your topic

Throw in a fact or two

Keep it short and snappy

Summarise what you're going to tell them in the podcast

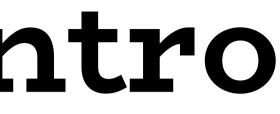

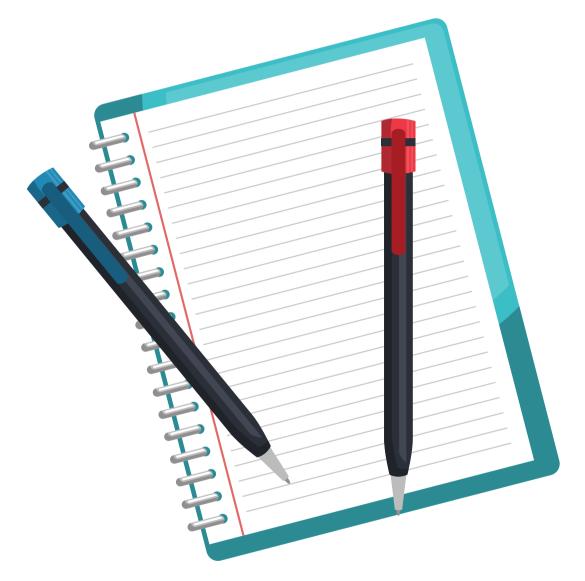

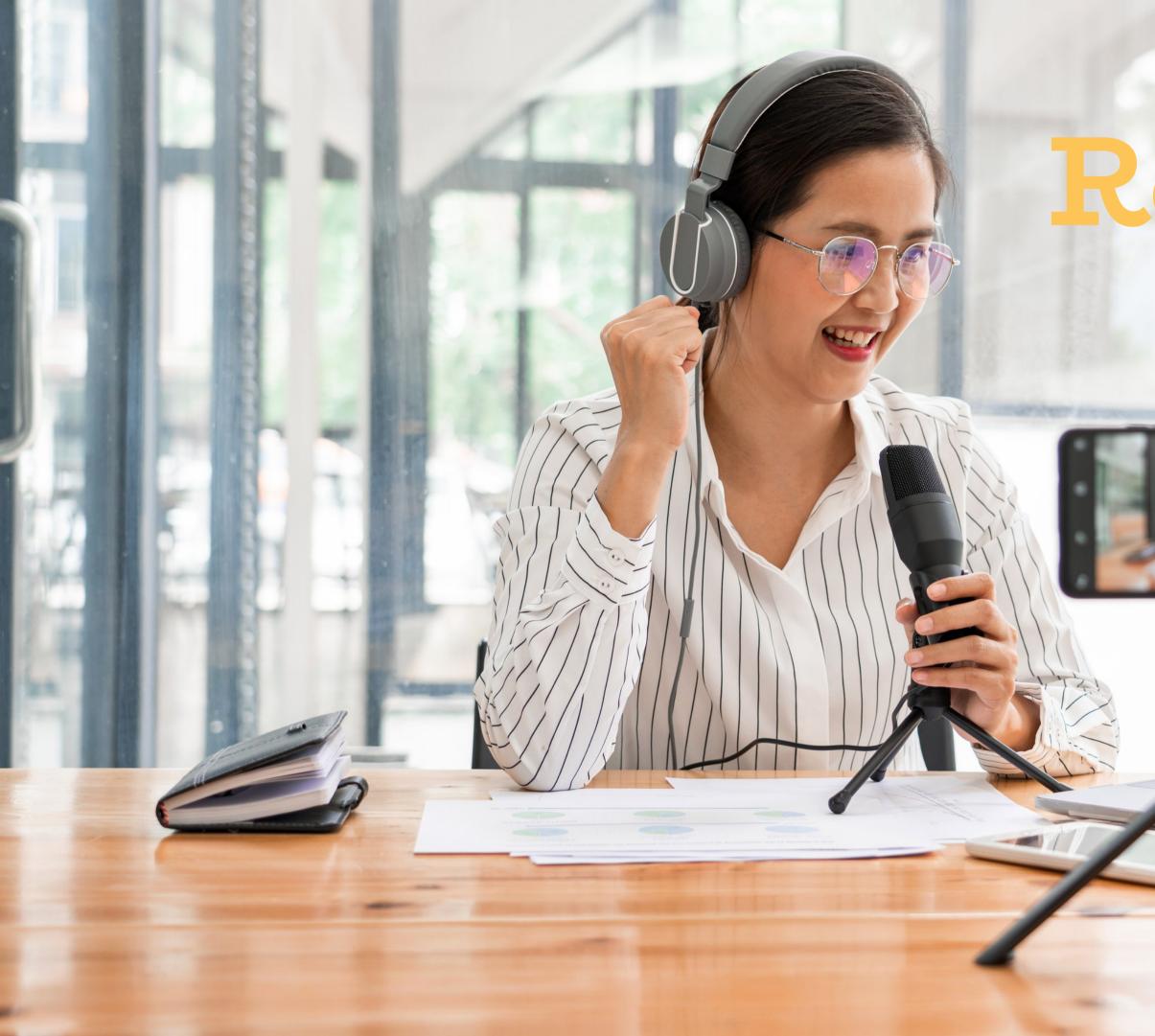

## ecording

## When Recording

A quiet space with minimal background noise is key

Try surrounding yourself with blankets, pillows and scarves to sound proof your room

Don't delete or stop recording when you make a mistake!

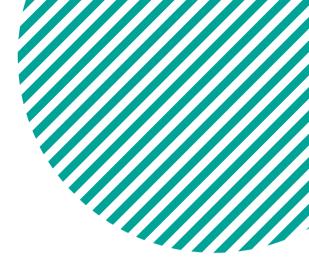

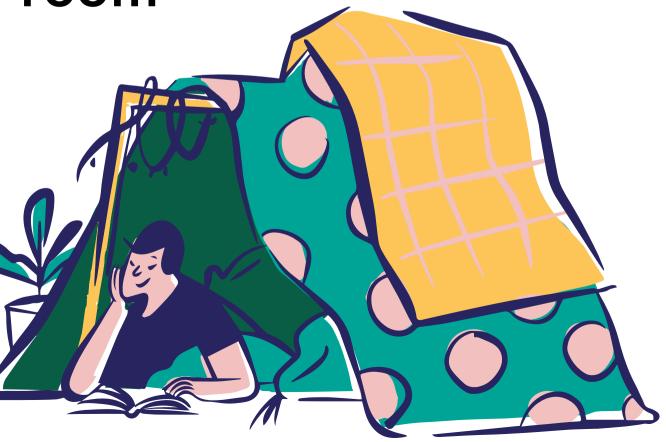

### On-air Presence

Think of what you like to listen to

Use your script as a guide

Don't be afraid to mess up

Know your topic

Talk to your audience

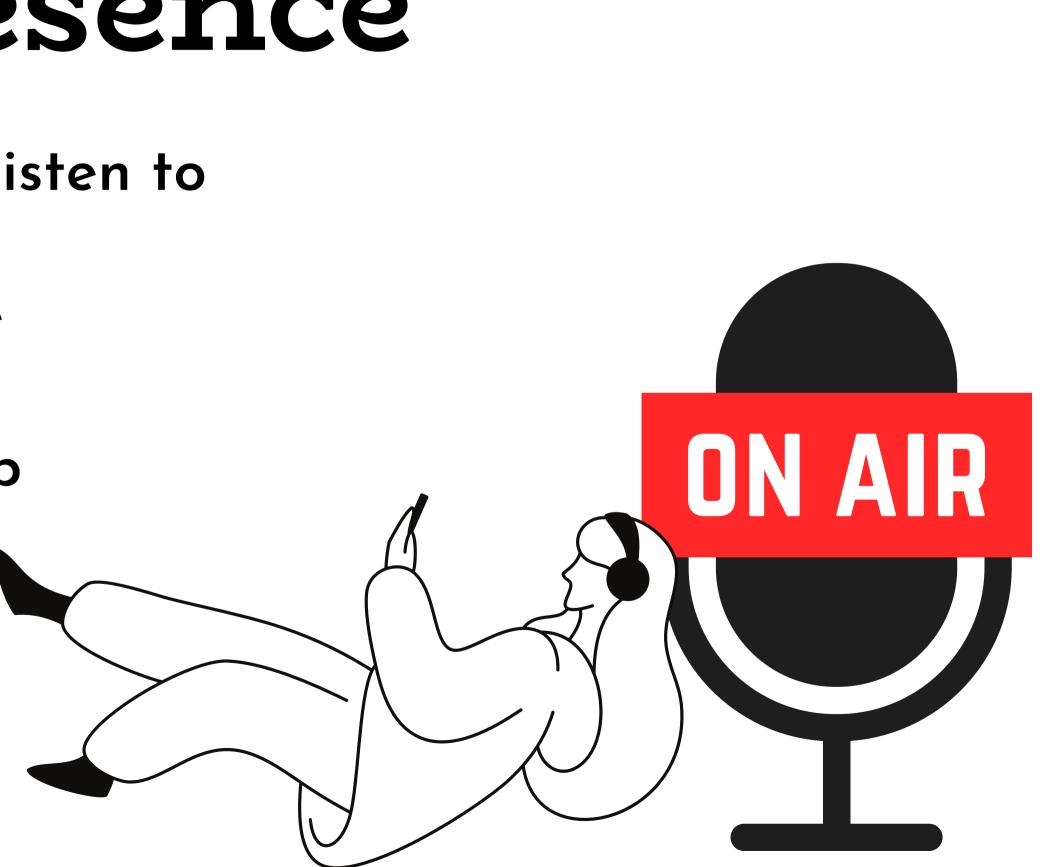

## Using Audacity

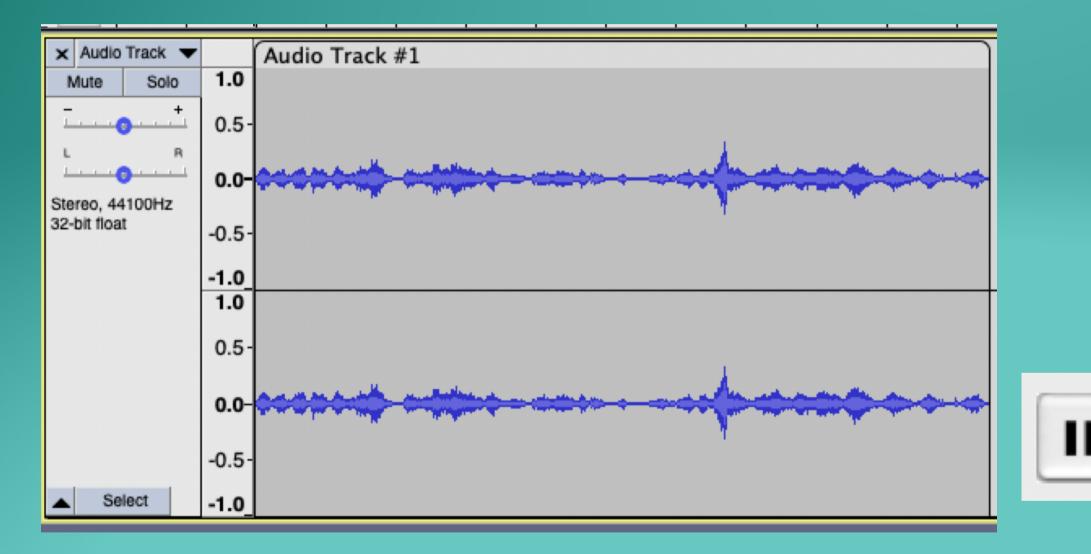

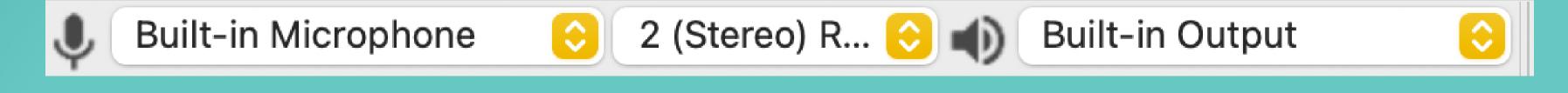

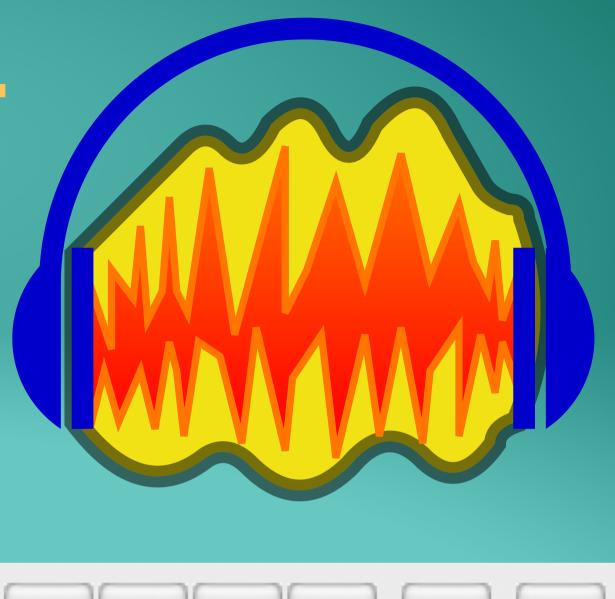

Ľ,

# PODCAST HOSTING

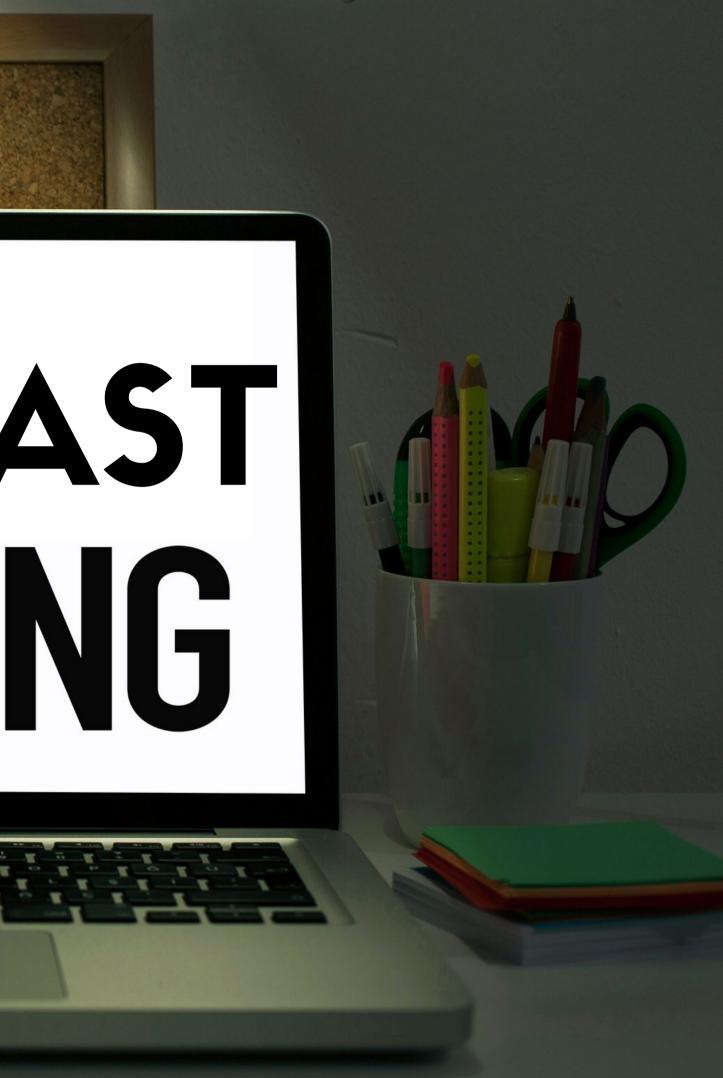

## **Online** Hosting

In order to distribute your podcast, you need an RSS feed

The RSS Feed URL is what connects directories (Apple, Spotify etc.) to all of your content so that listeners can access your podcast in apps.

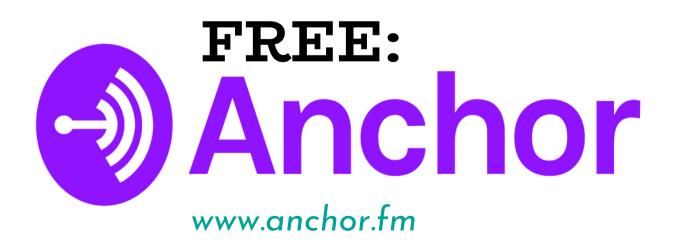

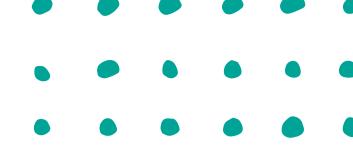

### **SUBSCRIPTION:** buzzsprout www.buzzsprout.com (2hrs free p/m)

### Track your podcast's growth

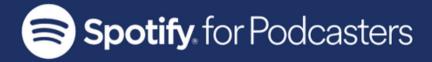

## Reach a world of new listeners

You make podcasts. We make it easier for millions of people to find and listen to them. Get your show on Spotify, and see the data and insights you need to grow your audience.

YOUR DASHBOARD

### podcasters.spotify.com

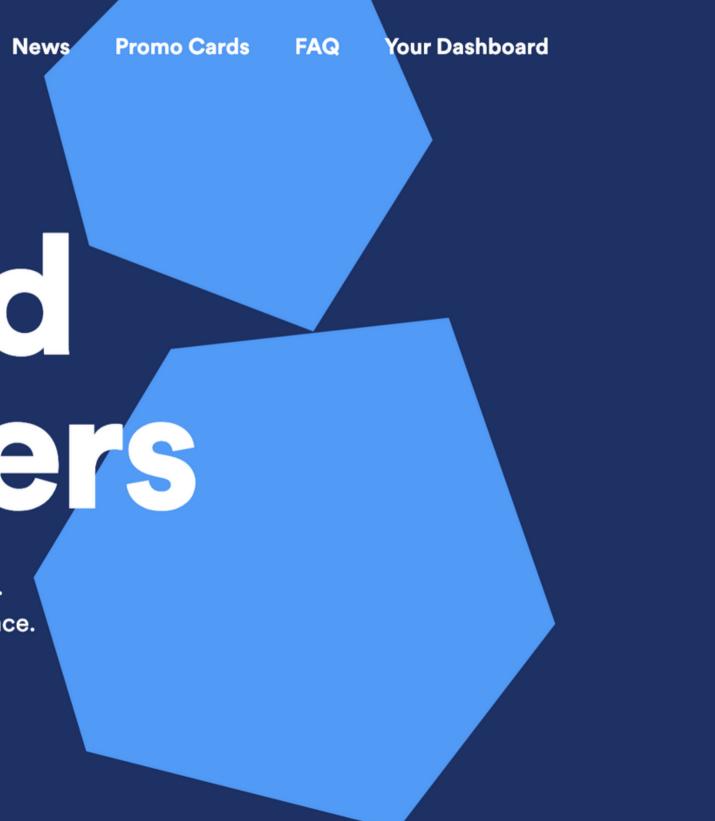

# Recap & Summary

- Introduction to podcasting
- Equipment
- Pre production
- Recording
- Audacity 101
- Hosting your podcast

## ary sting

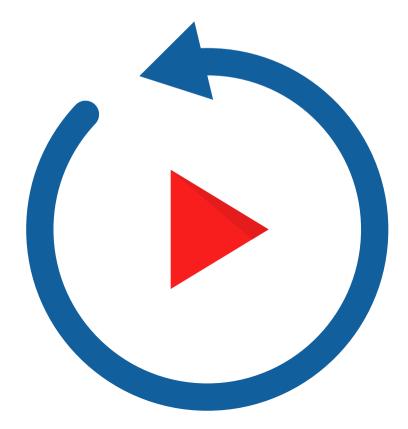

# Any Questions?

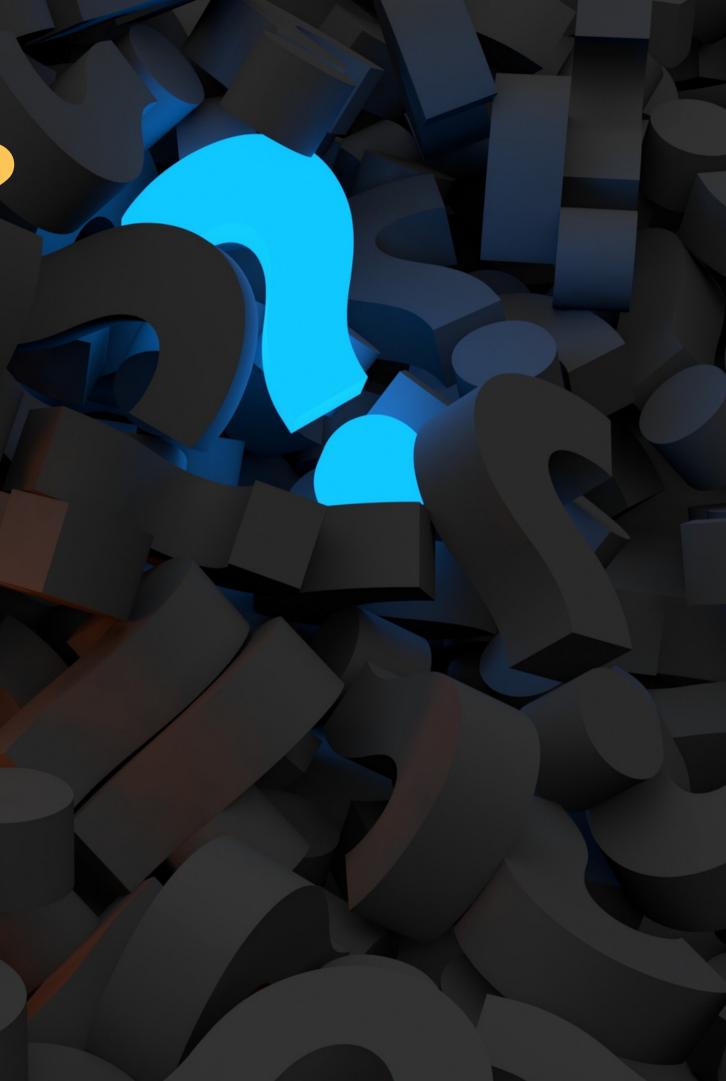

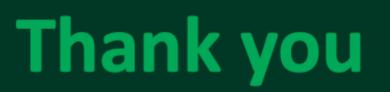

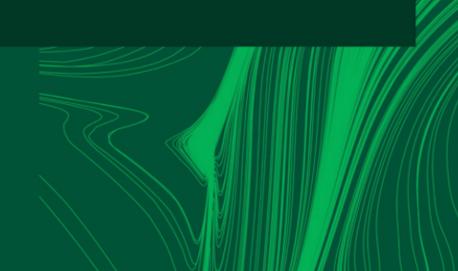

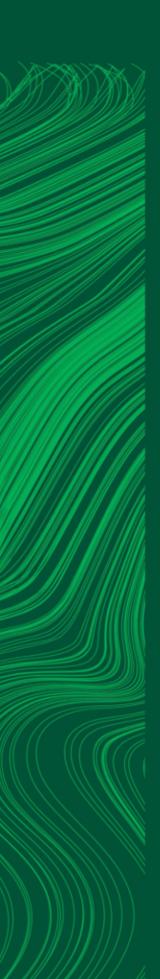

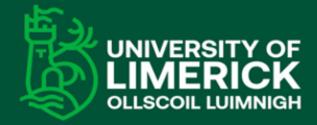

University of Limerick, Limerick, V94 T9PX, Ireland. Ollscoil Luimnigh, Luimneach, V94 T9PX, Éire. +353 (0) 61 202020

ul.ie

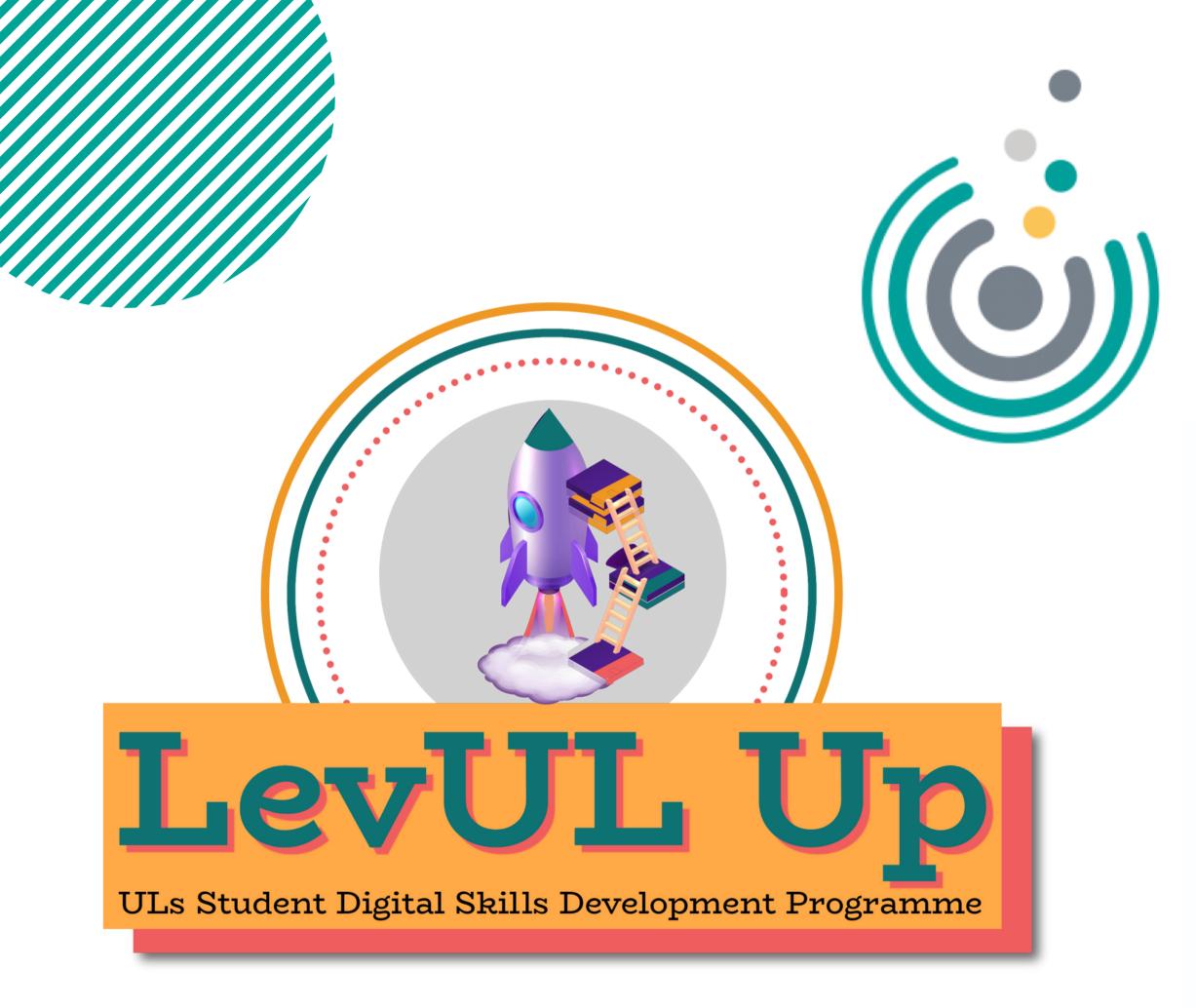

### Enhancing Digital Teaching and Learning

Irish Universities Association

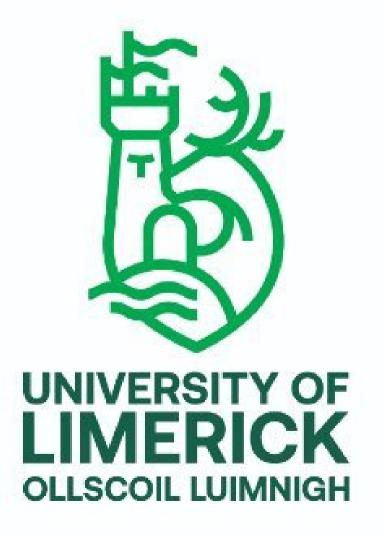